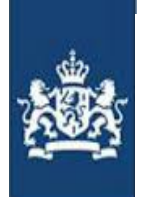

# Aanvraagformulier voor aansluiting op de CORV Acceptatie omgeving

De organisatie met de gegevens:

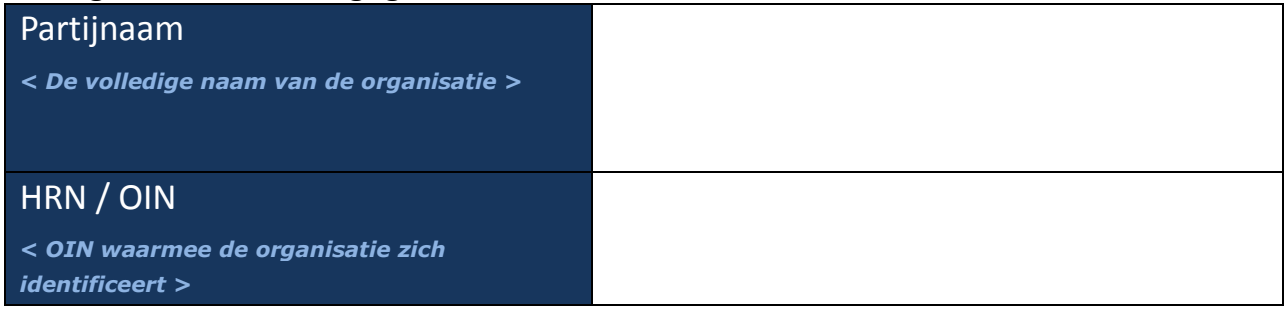

verzoekt om toegang te krijgen tot de acceptatie omgeving van de CORV voorziening voor het uitwisselen van elektronische berichten met Justitie in het kader van haar Jeugdbeschermings- en Jeugdreclasseringstaken en de afhandeling van Zorgmeldingen van Politie.

## Gebruik eigen Digikoppeling

Voor afstemming over de technische koppeling kan Justid contact opnemen met:

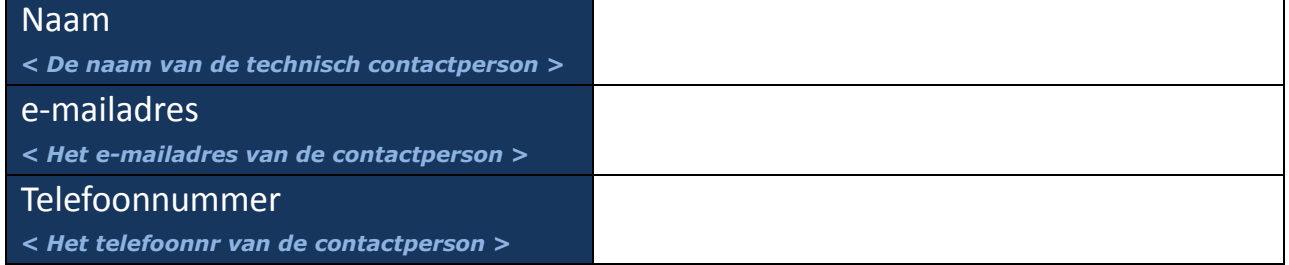

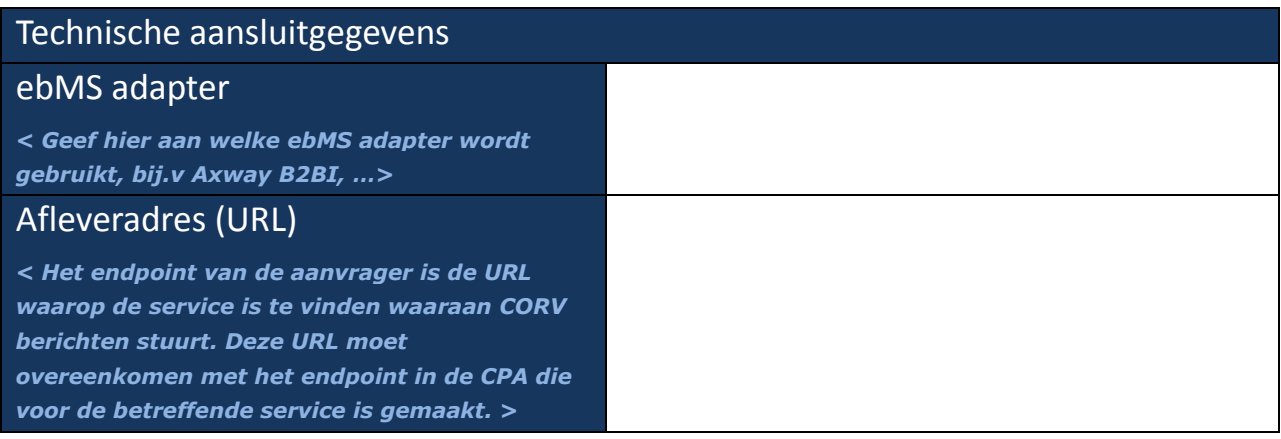

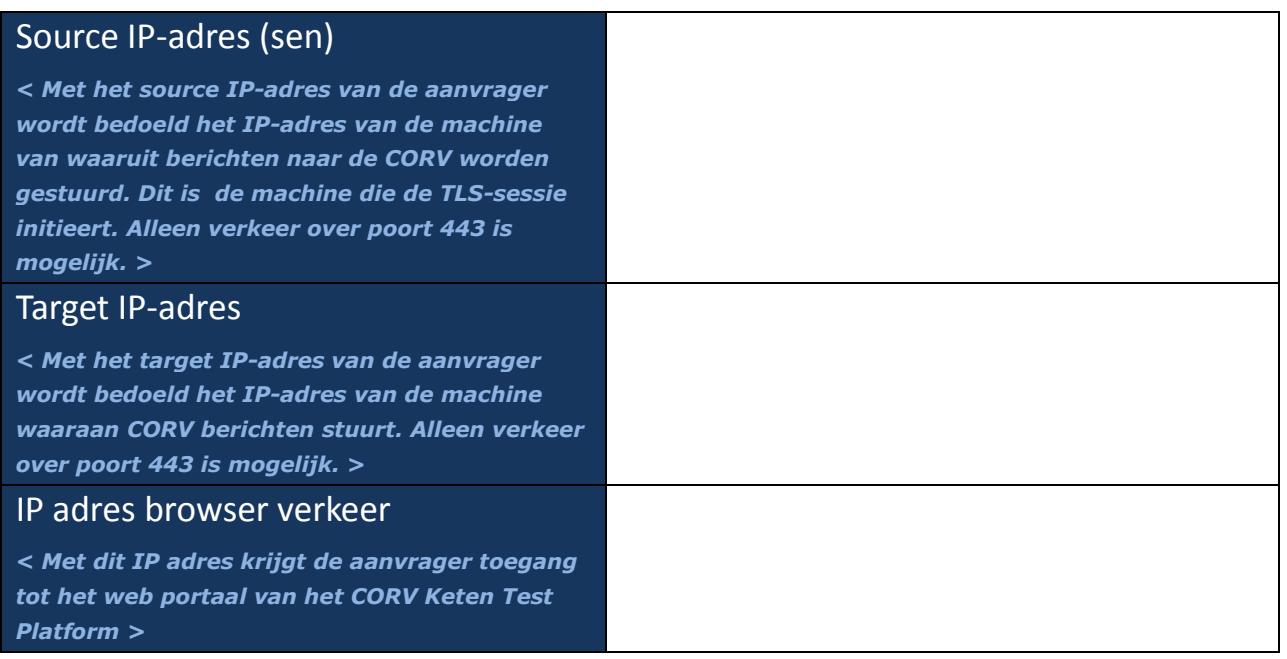

**Let op:** Naast deze gegevens dienen ook de publieke delen van het client en server certificaat van de Digikoppeling server aangeleverd te worden.

### Ondertekening

Ondergetekende verklaart bevoegd te zijn om deze aanvraag namens genoemde organisatie in te dienen en verklaart dat is voldaan aan de aansluitvoorwaarden CORV.

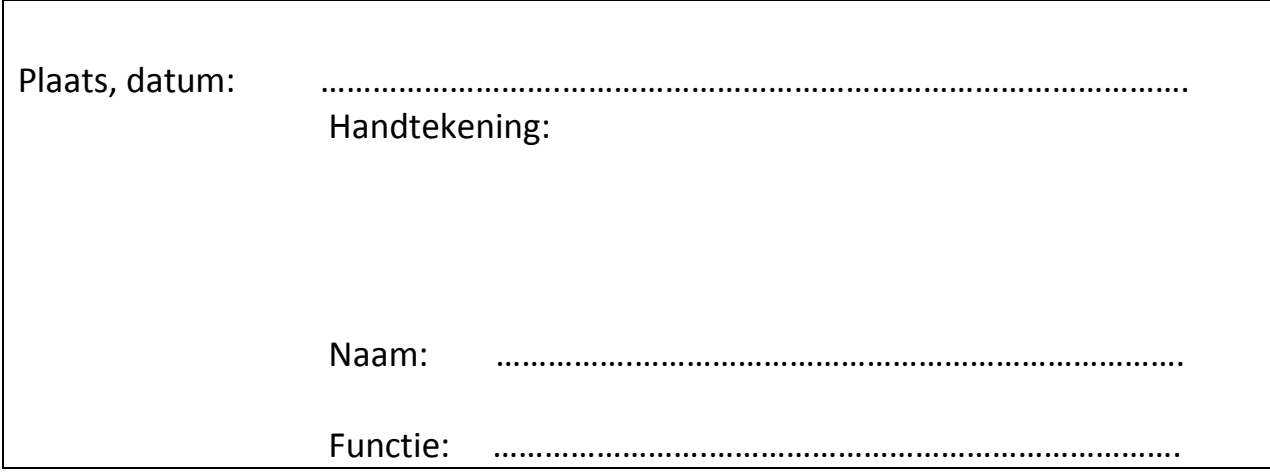

#### **IP adresgegevens CORV (voor het inregelen van de eigen firewall)**

#### **Inkomend verkeer (verkeer vanaf de CORV naar uw Digikoppeling ebMS-adapter)**

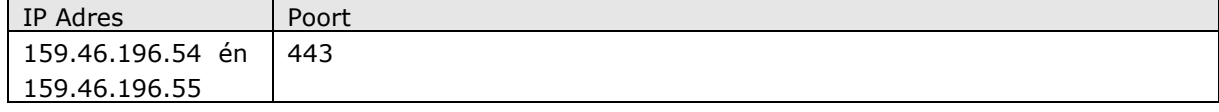

#### **Uitgaand verkeer (verkeer vanaf uw Digikoppeling ebMS-adapter naar de CORV)**

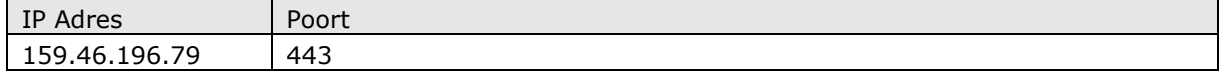